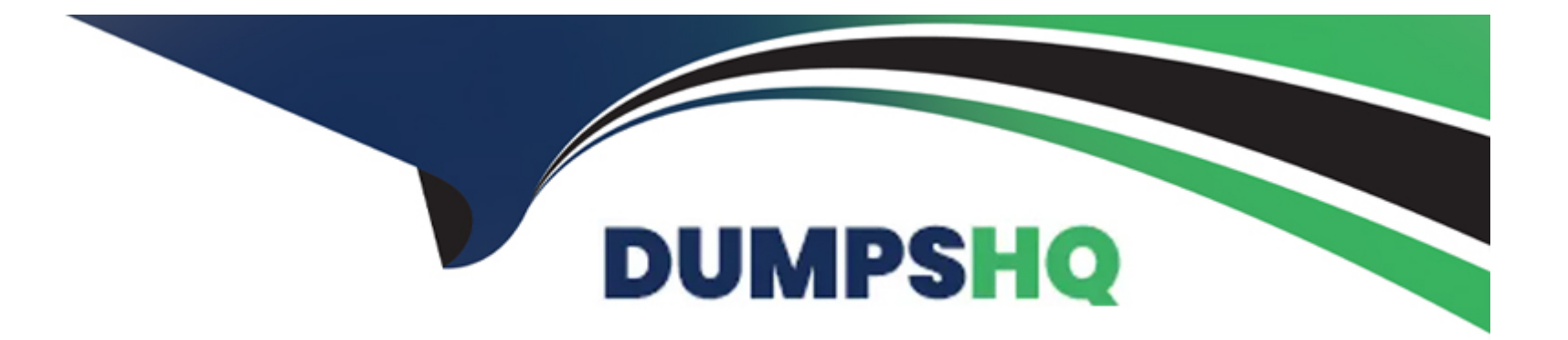

# **Free Questions for PDII by dumpshq**

# **Shared by Kane on 15-04-2024**

**For More Free Questions and Preparation Resources**

**Check the Links on Last Page**

# **Question 1**

#### **Question Type: MultipleChoice**

A developer is tasked with creating a Lightning web component that is responsive on various devices,

Which two components should help accomplish this goal?

Choose 2 answers

### **Options:**

**A-** lightning-navigation

**B-** Lightning-input-location

**C-** Lightning-layout

**D-** lightning-layout----item

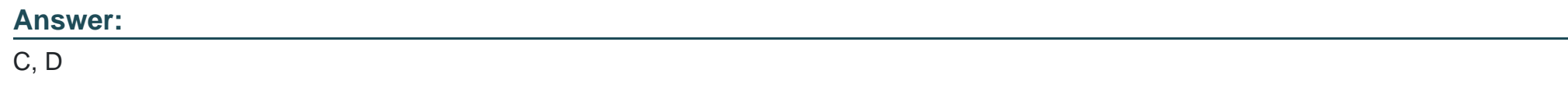

### **Question 2**

Given a list of Opportunity records named opportunityList, which code snippet is best for querying all Contacts of the Opportunity's Account?

```
A)
List <Contact> contactList = new List <Contact>();
Set \langleId> accountIds = new Set \langleId> ();
for (Opportunity o : opportunityList) {
   accountIds.add(o.AccountId);
for (Account a : [SELECT Id, (SELECT Id FROM Contacts) FROM Account WHERE Id IN :accountIds]) {
   contactList.addAll(a.Contacts);
ł
B)List <Contact> contactList = new List <Contact>();
for (Opportunity o : opportunityList) {
   Account a = [SELECT Id, (SELECT Id FROM Contacts) FROM Account WHERE Id = : o. AccountId]
   contactList.addAll(a.Contacts);
```

```
List <Contact> contactList = new List <Contact>();
for ( Contact c : [SELECT Id FROM Contact WHERE AccountId IN :opportunityList.AccountId] ) (
   contactList.add(c);
\cdot
```
### D)

C)

```
List <Contact> contactList = new List <Contact>();
Set <Id> contactIds = new Set <Id> ();
for (Opportunity o : opportunityList) {
   contactIds.add(o.ContactId);
for (Contact c : [SELECT Id FROM Contact WHERE Id IN :contactIds]) {
   contactList.add(c);
\mathcal{F}
```
### **Options:**

**A-** Option A

**B-** Option B

**C-** Option C

**D-** Option D

#### **Answer:**

A

### **Question 3**

#### **Question Type: MultipleChoice**

A company has reference data stored in multiple custom metadata records that represent default information and delete behavior for certain geographic regions.

When a contact is inserted, the default information should be set on the contact from the custom metadata records based on the contact's address information.

Additionally, if a user attempts to delete a contact that belongs to a flagged region, the user must get an error message.

Depending on company personnel resources, what are two ways to automate this?

Choose 2 answers

#### **Options:**

- **A-** Remote action
- **B-** Flow Builder
- **C-** Apex trigger
- **D-** Apex invocable method

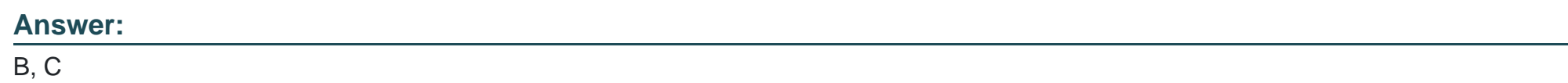

# **Question 4**

### **Question Type: MultipleChoice**

Given the following information regarding Universal Containers (UC):

- \* UC represents their customers as Accounts in Salesforce.
- \* All customers have a unique Customer\_\_Number\_c that is unique across all of UC's systems.
- \* UC also has a custom Invoice c object, with a Lookup to Account, to represent invoices that are sent out from their external system.

UC wants to integrate invoice data back into Salesforce so Sales Reps can see when a customer pays their bills on time.

### **Options:**

A- Ensure Customer Number cis an External ID and that a custom field Invoice Number cis an External ID and Upsert invoice data nightly.

**B-** Use Salesforce Connect and external data objects to seamlessly import the invoice data into Salesforce without custom code.

**C-** Create a cross-reference table in the custom invoicing system with the Salesforce Account ID of each Customer and insert invoice data nightly,

**D-** Query the Account Object upon each call to insert invoice data to fetch the Salesforce ID corresponding to the Customer Number on the invoice.

#### **Answer:**

 $\overline{C}$ 

# **Question 5**

**Question Type: MultipleChoice**

A developer created a Lightning web component for the Account record page that displays the five most recently contacted Contacts for an Account. The Apex method,

Contacts, returns a list of Contacts and will be wired to a property in the component.

```
01:02:public class ContactFetcher {
03:
         static List<Contact> getRecentContacts (Id accountId) {
04:List<Contact> contacts = getFiveMostRecent(accountId):
0.5:
96:return contacts;
07:\mathcal{Y}08:
09:private static List<Contact> getFiveMostRecent (Id accountId) {
10:
               //...implementation...
11:\mathcal{X}12:-3
```
Which two lines must change in the above code to make the Apex method able to be wired?

Choose 2 answers

- **A-** Add @AuraEnabled {cacheable=trues) to line 08.
- **B** Remove private from line 09.
- **C-** Add public to line 04.
- **D-** Add @AuraEnabled {cacheable=true) to line 03.

C, D

## **Question 6**

**Question Type: MultipleChoice**

A business requires that every parent record must have a child record. A developer writes an Apex method with two DML statements to insert a parent record and a child record.

A validation rule blocks child records from being created. The method uses a try/catch block to handle the DML exception.

What should the developer do to ensure the parent always has a child record?

- **A-** Use Catabase.inserc() and set the all = parameter to true,
- **B** Delete the parent record in the catch statement when an error occurs on the child record DML operation.
- **C-** Set a database savepoint to rollback if there are errors.
- **D-** Use addExror() on the parent record if an error occurs on the child record.

A

### **Question 7**

#### **Question Type: MultipleChoice**

Which three approaches should a developer implement to obtain the best performance for data retrieval when building a Lightning web component? Choose 3 answers

#### **Options:**

**A-** Use lazy load for occasionally accessed data.

**B-** Use layoutTypes: 9'Full') to display a set of fields.

- **C-** Use the Lightning Data Service.
- **D-** Use getRecordUi to obtain metadata.
- **E-** Use {Cacheable=true} whenever possible

A, C, E

### **Question 8**

#### **Question Type: MultipleChoice**

A developer is asked to replace the standard Case creation screen with a custom screen that takes users through a wizard before creating the Case. The org only has users running Lightning Experience.

What should the developer override the Case New Action with to satisfy the requirements?

- **A-** Lightning Page
- **B-** Lightning Record Page

**C-** Lightning Component

**D-** Lightning Flow

### **Answer:**

 $\overline{C}$ 

# **Question 9**

**Question Type: MultipleChoice**

A developer is developing a reusable Aura component that will reside on an sObject Lightning page with the following HTML snippet:

```
<aura:component implements="force:hasRecordId,flexipage:availableForAllPageTypes"
<div>Hello!</div>
</aura:component>
```
How can the component"5 controller get the context of the Lightning page that the sObject is on without requiring additional test coverage?

- **A-** Add force:hasSobjectName to the implements attribute.
- **B-** Use the gerSubjectType method in an Apex class.
- **C-** Set the sObject type as a component attribute.
- **D-** Create a design attribute and configure via App Builder.

A

### **Question 10**

**Question Type: MultipleChoice**

Which three Visualforce components can be used to initiate Ajax behavior to perform partial page updates?

Choose 3 answers

**Options:** 

**A-**

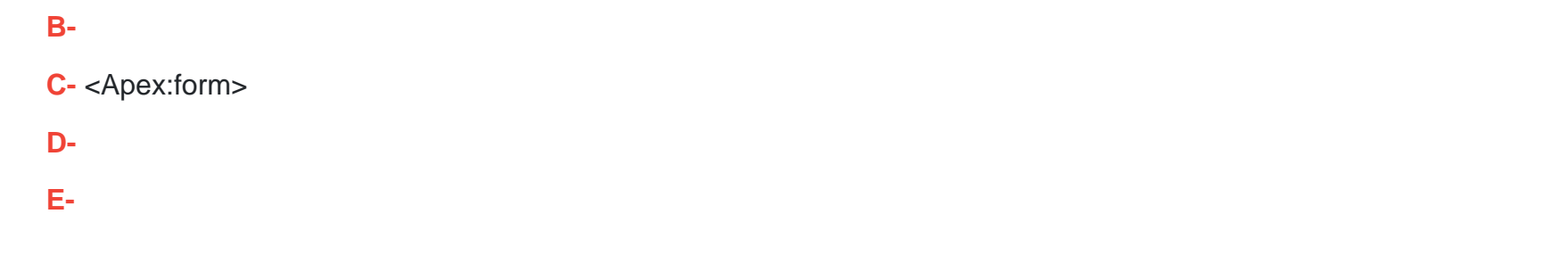

### **Answer:**  A, B, E

To Get Premium Files for PDII Visit

[https://www.p2pexams.com/products/pdi](https://www.p2pexams.com/products/PDII)i

For More Free Questions Visit [https://www.p2pexams.com/salesforce/pdf/pd](https://www.p2pexams.com/salesforce/pdf/pdii)ii